Communication with the VS-808 is done using three bytes of information as defined below. The rate of data is 9600 baud, with no parity, 8 data bits and one stop bit.

first byte

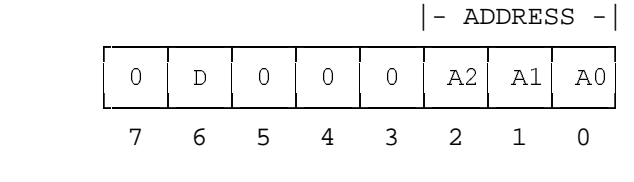

second byte

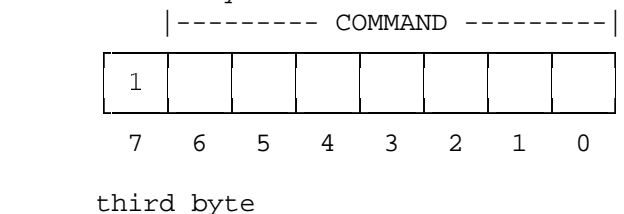

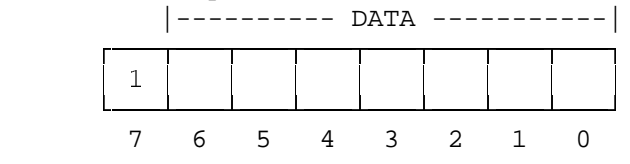

## **DETAILED DESCRIPTION**

First byte

 First byte - bits 0..2 - ADDRESS. These bits describe the Machine number that is influenced by COMMAND. The number of the machine can be 1 (master) to 8.

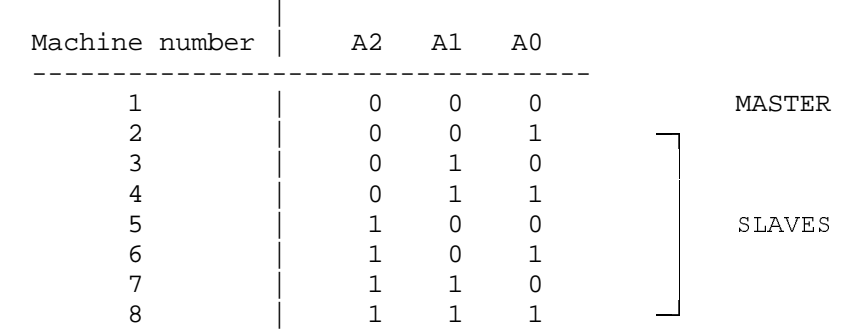

 1st byte - bit 6 - destination bit (D). When sending a message from the PC (ie. to machine), this bit must be 0. When the machine sends a message to the PC, this bit is 1.

1st byte - bits  $3, 4, 5, 7$  - must be  $0$ .

Second byte

 Second byte - bits 0..6 - COMMAND. These bits describe the "CODE" corresponding to each "COMMAND", as shown in the table below.

last bit - bit 7 must be 1.

### Third byte

 Third byte - bits 0..6 - DATA. These bits describe the DATA that is influenced by COMMAND. For example to connect input 7 to output 3, the DATA should be 7 (hex). last bit - bit 7 must be 1.

## CODE G &200\$1' G \$''5(66 G '\$7\$ G 5(3/<  $(hex)$ FFFFFPFFFFFFFFFFFFFFFFFFFPFFFFFFFFFFPFFFFFFFFFPFFFFFFFFFFFFFFFFFFFFFFFFFFFFFF 01 Set Output 1  $\left\{\right.$  Machine  $\left\{\right.$  input  $\left\{\right.$  Three bytes as was sent,  $number-1$  | number | except for D which will  $(0 - 7)$   $(0 - 8)$  be 1. FFFFFPFFFFFFFFFFFFFFFFFFFPFFFFFFFFFFPFFFFFFFFFPFFFFFFFFFFFFFFFFFFFFFFFFFFFFFF 02 Set Output 2  $\left\lceil \right\rceil$  Machine  $\left\lceil \right\rceil$  input  $\left\lceil \right\rceil$  Three bytes as was sent,  $number-1$  | number | except for D which will  $(0 - 7)$   $(0 - 8)$  be 1. FFFFFPFFFFFFFFFFFFFFFFFFFPFFFFFFFFFFPFFFFFFFFFPFFFFFFFFFFFFFFFFFFFFFFFFFFFFFF 03 Set Output 3  $\left\{\right.$  Machine  $\left\{\right.$  input  $\left\{\right.$  Three bytes as was sent,  $number-1$  number except for D which will  $(0 - 7)$   $(0 - 8)$  be 1. FFFFFPFFFFFFFFFFFFFFFFFFFPFFFFFFFFFFPFFFFFFFFFPFFFFFFFFFFFFFFFFFFFFFFFFFFFFFF 04 Set Output 4 Machine input Three bytes as was sent. number-1 number except for D which will<br>(0 - 7) (0 - 8) be 1.  $(0 - 7)$   $(0 - 8)$  be 1. <del>fferfill</del> for the state of the state of the state of the state of the state of the state of the state of the state of the state of the state of the state of the state of the state of the state of the state of the state of 05 | Set Output 5 | Machine | input | Three bytes as was sent,  $number-1$  | number | except for D which will  $(0 - 7)$   $(0 - 8)$  be 1. FFFFFPFFFFFFFFFFFFFFFFFFFPFFFFFFFFFFPFFFFFFFFFPFFFFFFFFFFFFFFFFFFFFFFFFFFFFFF 06 Set Output 6 Machine input Three bytes as was sent,<br>number-1 number except for D which will number except for D which will  $(0 - 8)$  be 1.  $(0 - 7)$ FFFFFPFFFFFFFFFFFFFFFFFFFPFFFFFFFFFFPFFFFFFFFFPFFFFFFFFFFFFFFFFFFFFFFFFFFFFFF 07 Set Output 7 | Machine | input | Three bytes as was sent, number-1 number except for D which will<br>(0 - 7) (0 - 8) be 1.  $(0 - 7)$   $(0 - 8)$  be 1. FFFFFPFFFFFFFFFFFFFFFFFFFPFFFFFFFFFFPFFFFFFFFFPFFFFFFFFFFFFFFFFFFFFFFFFFFFFFF 08 Set Output 8  $\left\lceil \begin{array}{c} 0 & \text{Machine} \end{array} \right\rceil$  and  $\left\lceil \begin{array}{c} 0 & \text{Nachine} \end{array} \right\rceil$  and  $\left\lceil \begin{array}{c} 0 & \text{Nachine} \end{array} \right\rceil$ number-1 number except for D which will<br>(0 - 7) (0 - 8) be 1.  $(0 - 7)$ FFFFFPFFFFFFFFFFFFFFFFFFFPFFFFFFFFFFPFFFFFFFFFPFFFFFFFFFFFFFFFFFFFFFFFFFFFFFF 09 Set all outputs | Machine | input | Three bytes as was sent, number-1 | number | except for D which will  $(0 - 7)$   $(0 - 8)$  be 1. FFFFFPFFFFFFFFFFFFFFFFFFFPFFFFFFFFFFPFFFFFFFFFPFFFFFFFFFFFFFFFFFFFFFFFFFFFFFF 0A  $\left\lceil \right.$  Get the status of  $\left\lceil \right.$  Machine  $\left\lceil \right.$  output  $\left\lceil \right.$  ADDRESS - As sent.  $\text{output}$  aumber-1 number COMMAND - output number.  $(0 - 7)$   $(1 - 8)$  DATA - input number. FFFFFPFFFFFFFFFFFFFFFFFFFPFFFFFFFFFFPFFFFFFFFFPFFFFFFFFFFFFFFFFFFFFFFFFFFFFFF 0B Get the machine | Machine | ADDRESS - As sent.  $type$  | number-1 |  $\qquad$  COMMAND - 0.  $(0 - 7)$  | DATA - 88.

#### List of commands

# Examples how to use the protocol:

 1) To connect input 8 in machine 2 to output 5, set the byte as below: First byte -  $40(hex)$  + ADDRESS(hex) =  $00 + 02 = 02(hex)$ . Second byte -  $80(hex)$  + COMMAND =  $80 + 05 = 82(hex)$ . Third byte -  $80(hex)$  + DATA(hex) =  $80 + 08 = 88(hex)$ .

# DIP-SWITCH SETTINGS

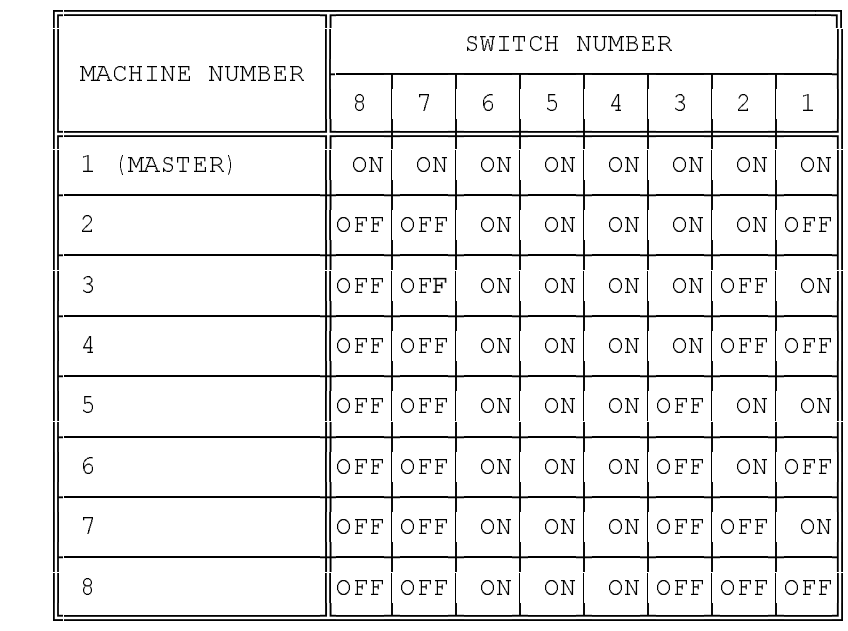

# TABLE OF RS-232 CODES FOR VS-808

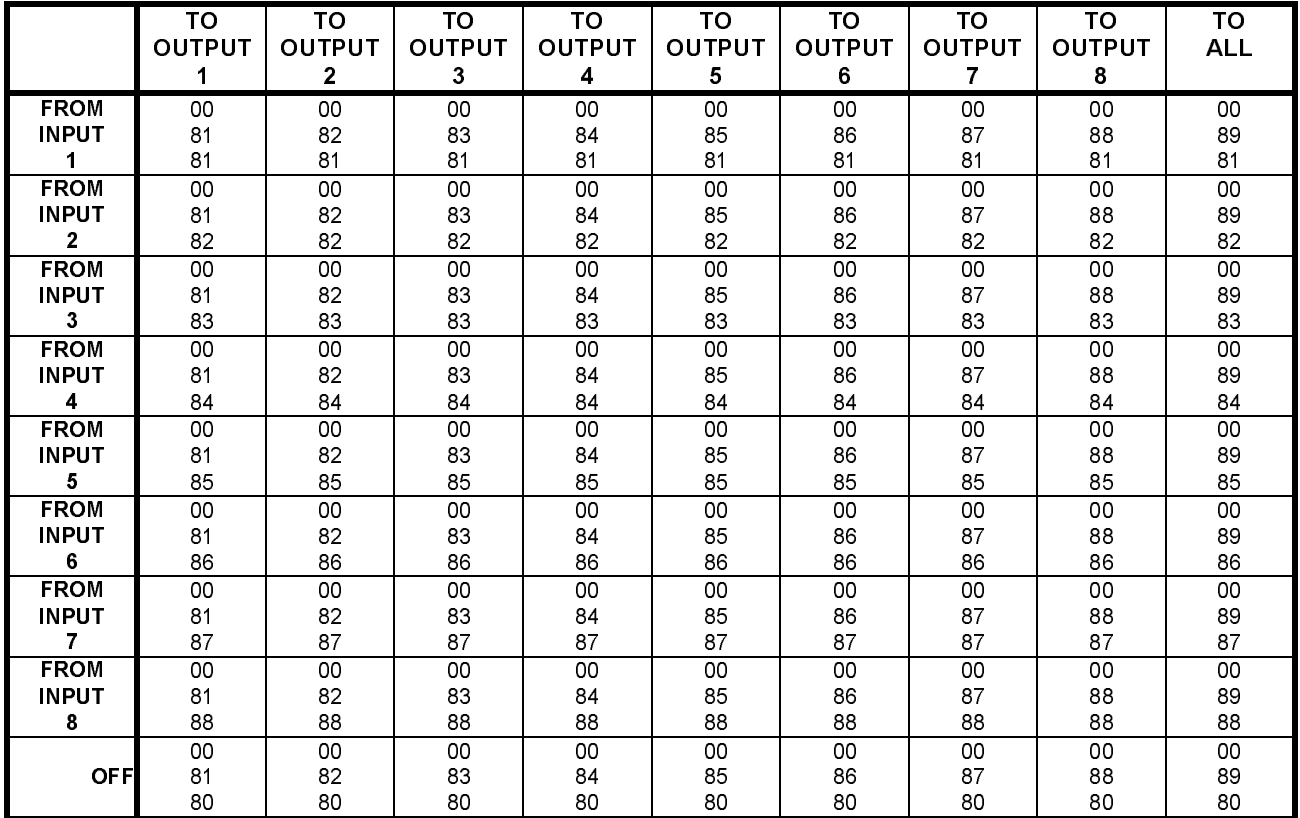